#### CS307 Operating Systems

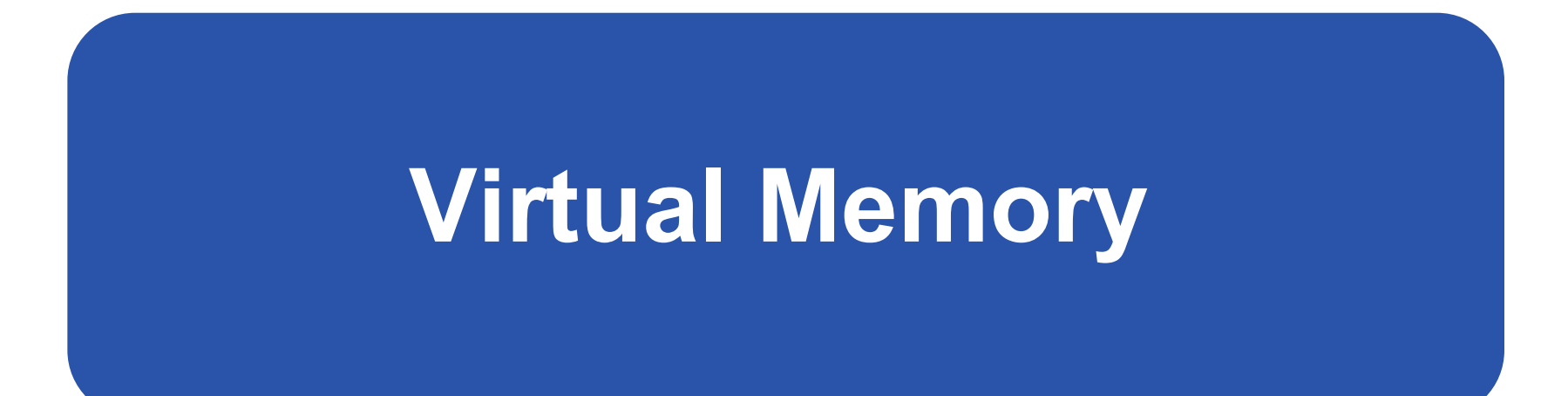

### Fan Wu

Department of Computer Science and Engineering Shanghai Jiao Tong University Spring 2020

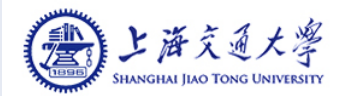

## Background

- Code needs to be in memory to execute, but entire program rarely used
	- **Error code, unusual routines, large data structures**
- Entire program code not needed at the same time
- Consider ability to execute partially-loaded program
	- Program no longer constrained by limits of physical memory
	- Program could be larger than physical memory

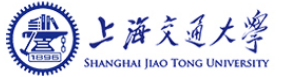

### Virtual Memory That is Larger Than Physical Memory

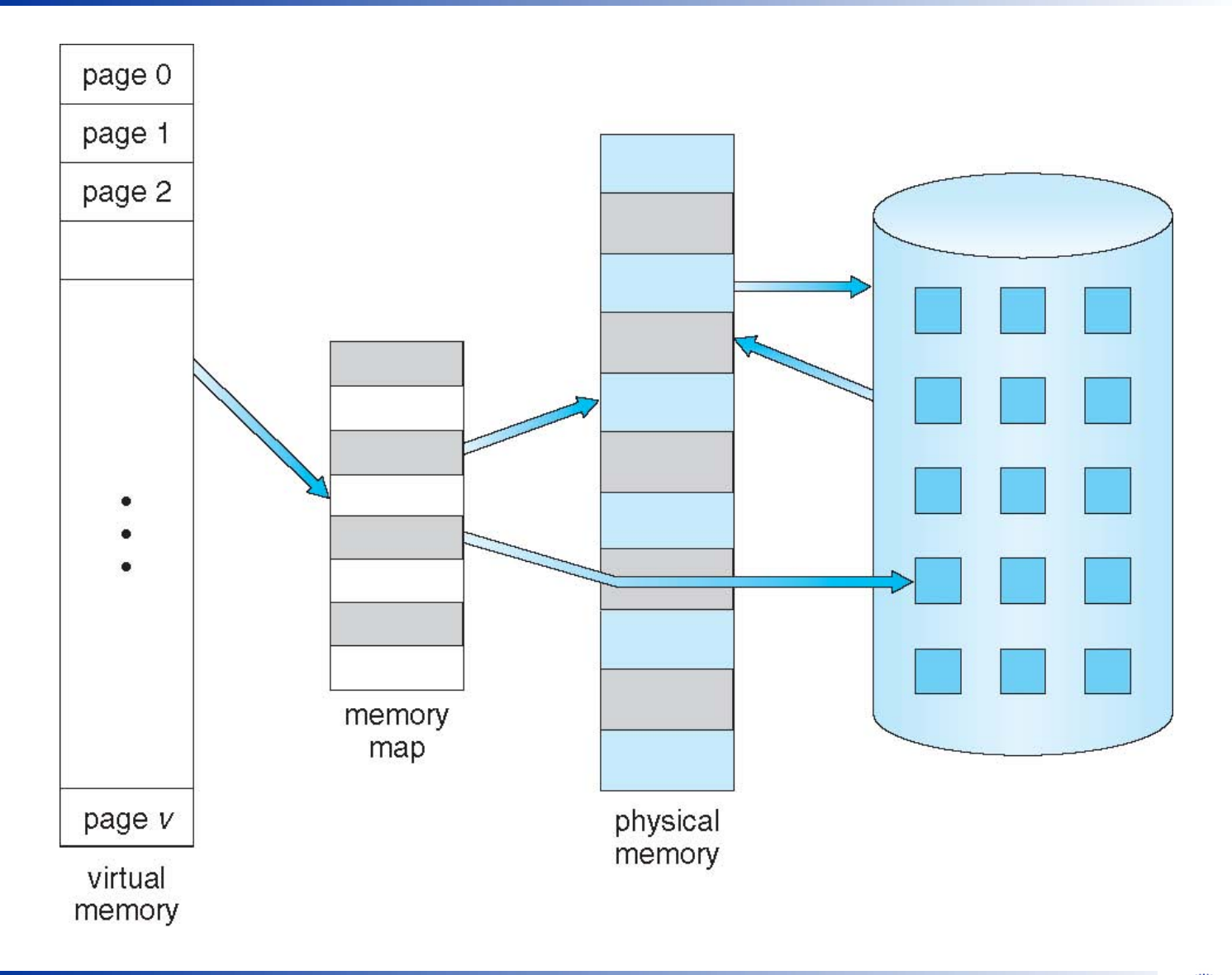

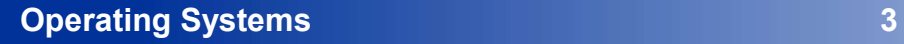

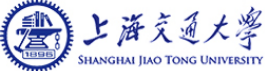

## Virtual Memory

- Virtual Memory<br>■ Virtual Memory separation of user logical memory from physical memory<br>● Only part of the program needs to be in memory for execution<br>● Logical address space can therefore be much larger than physical
	- Only part of the program needs to be in memory for execution
	- Logical address space can therefore be much larger than physical address space
	- Allows memory address spaces to be shared by several processes
	- Allows for more efficient process creation
	- More programs running concurrently
	- Less I/O needed to load or swap processes
- Virtual memory can be implemented via:
	- Demand paging
	- Demand segmentation

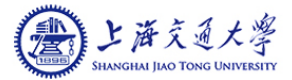

# Demand Paging

- Could bring entire process into memory at load time
- Or bring a page into memory only when it is needed
	- Less I/O needed, no unnecessary I/O
	- Less memory needed
	- Faster response
	- More users
- Page is needed  $\Rightarrow$  reference to it
	- $\bullet$  invalid reference  $\Rightarrow$  abort
	- not-in-memory  $\Rightarrow$  bring to memory
- Lazy swapper (pager) never swaps a page into memory unless page will<br>
a page is needed ⇒ reference to it<br>
 invalid reference ⇒ abort<br>
 invalid reference ⇒ abort<br>
 invalid reference ⇒ abort<br>
 invalid reference ⇒ abo be needed

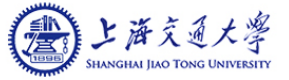

### Swap Paged Memory to Disk Space

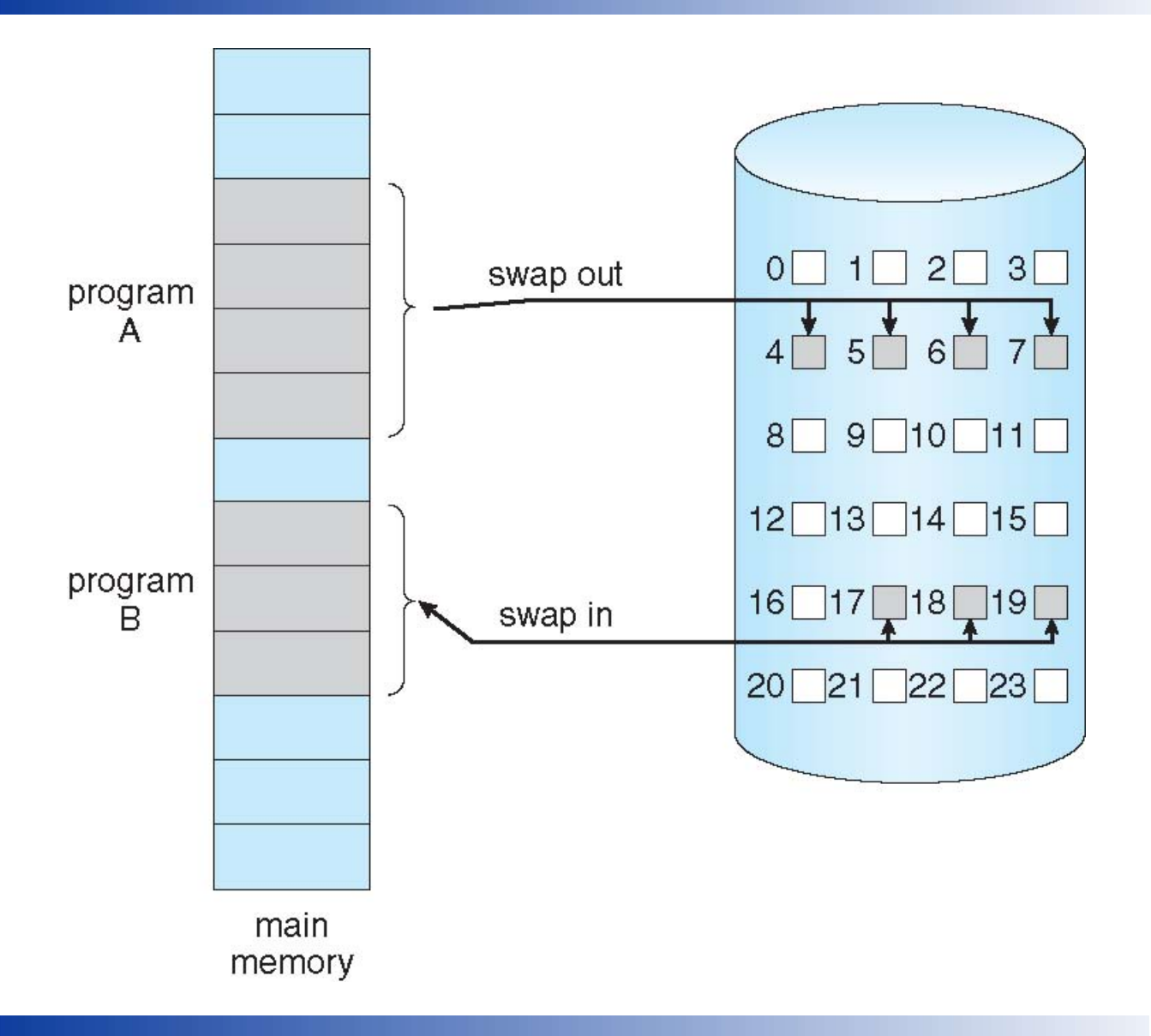

上海交通大學 **小屋? GHAI JIAO TONG UNIVERSITY** 

# Valid-Invalid Bit

- With each page table entry a valid-invalid bit is associated  $(v \Rightarrow$  in-memory – memory resident,  $i \Rightarrow$  not-in-memory)
- Initially, valid–invalid bit is set to  $i$  on all entries
- Example of a page table snapshot:

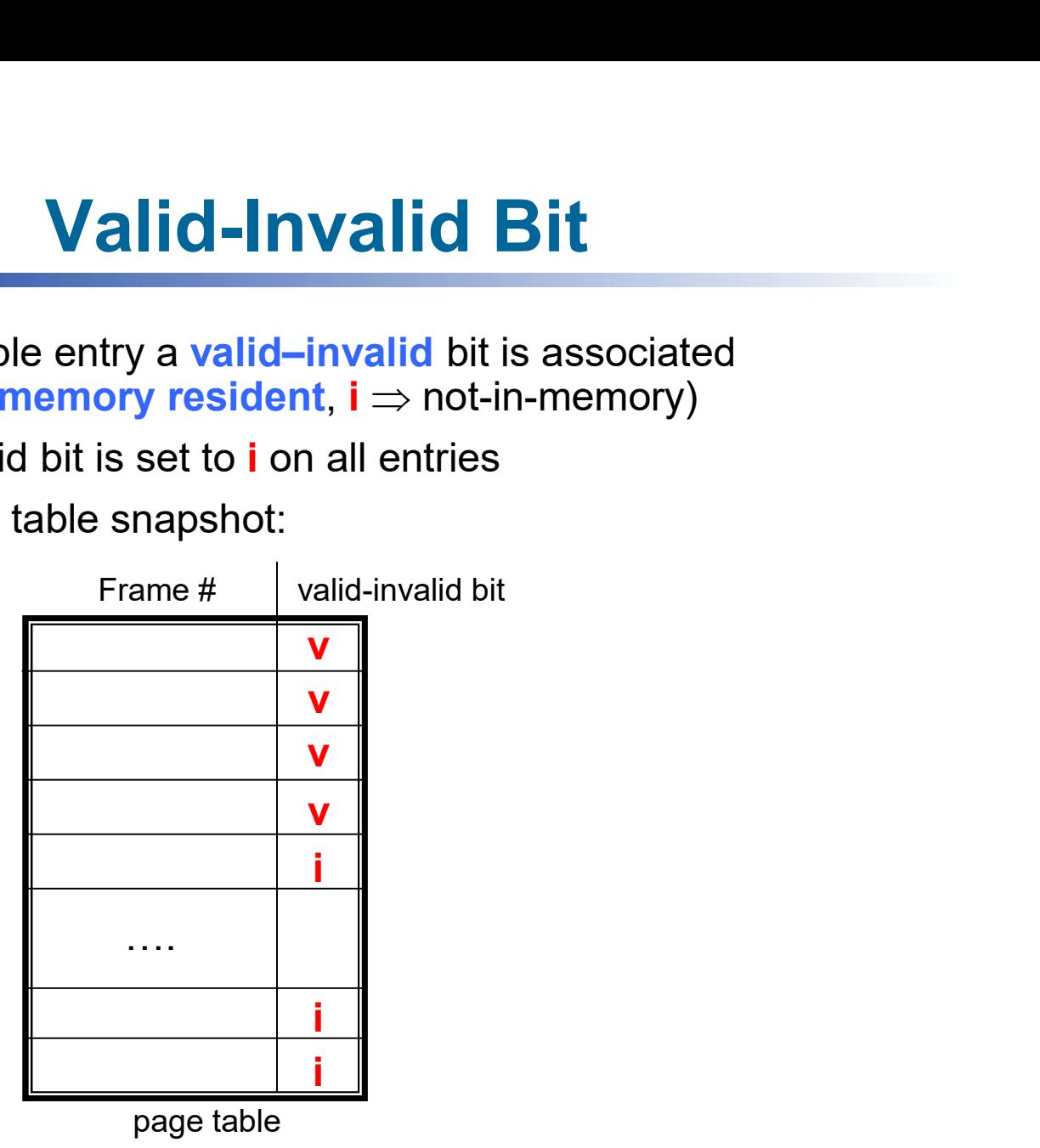

During address translation, if valid–invalid bit in page table entry

is  $\mathbf{i} \Rightarrow \mathbf{p}$ age fault

**Operating Systems 11 and 11 and 11 and 11 and 11 and 11 and 11 and 11 and 11 and 11 and 11 and 11 and 11 and 11 and 11 and 11 and 11 and 11 and 11 and 11 and 11 and 11 and 11 and 11 and 11 and 11 and 11 and 11 and 11 and** 

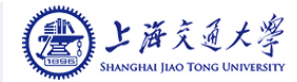

### Page Table with Pages Not in Main Memory

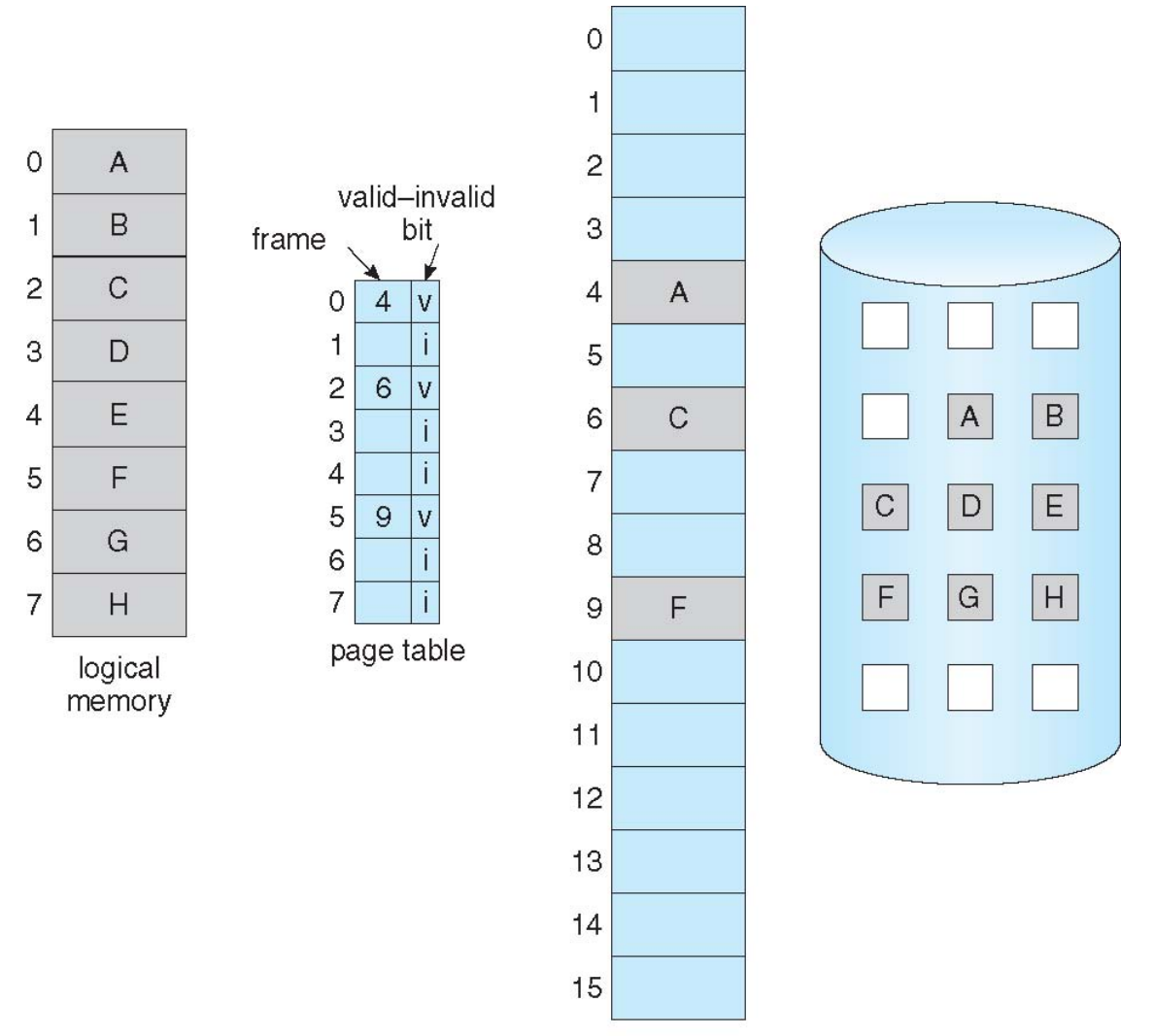

physical memory

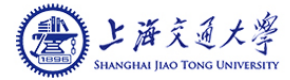

# Page Fault

If there is a reference to a page and the page is not in memory, the reference will trap to operating system:

#### page fault

- 1. Operating system looks at page table to decide:
	- Invalid reference  $\Rightarrow$  abort
	- Just not in memory
- 2. Get empty frame
- 3. Swap page into frame via scheduled disk operation
- 4. Reset tables to indicate page now in memory Set validation bit  $=$  v
- 5. Restart the instruction that caused the page fault

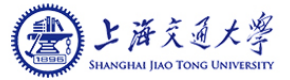

# Steps in Handling a Page Fault

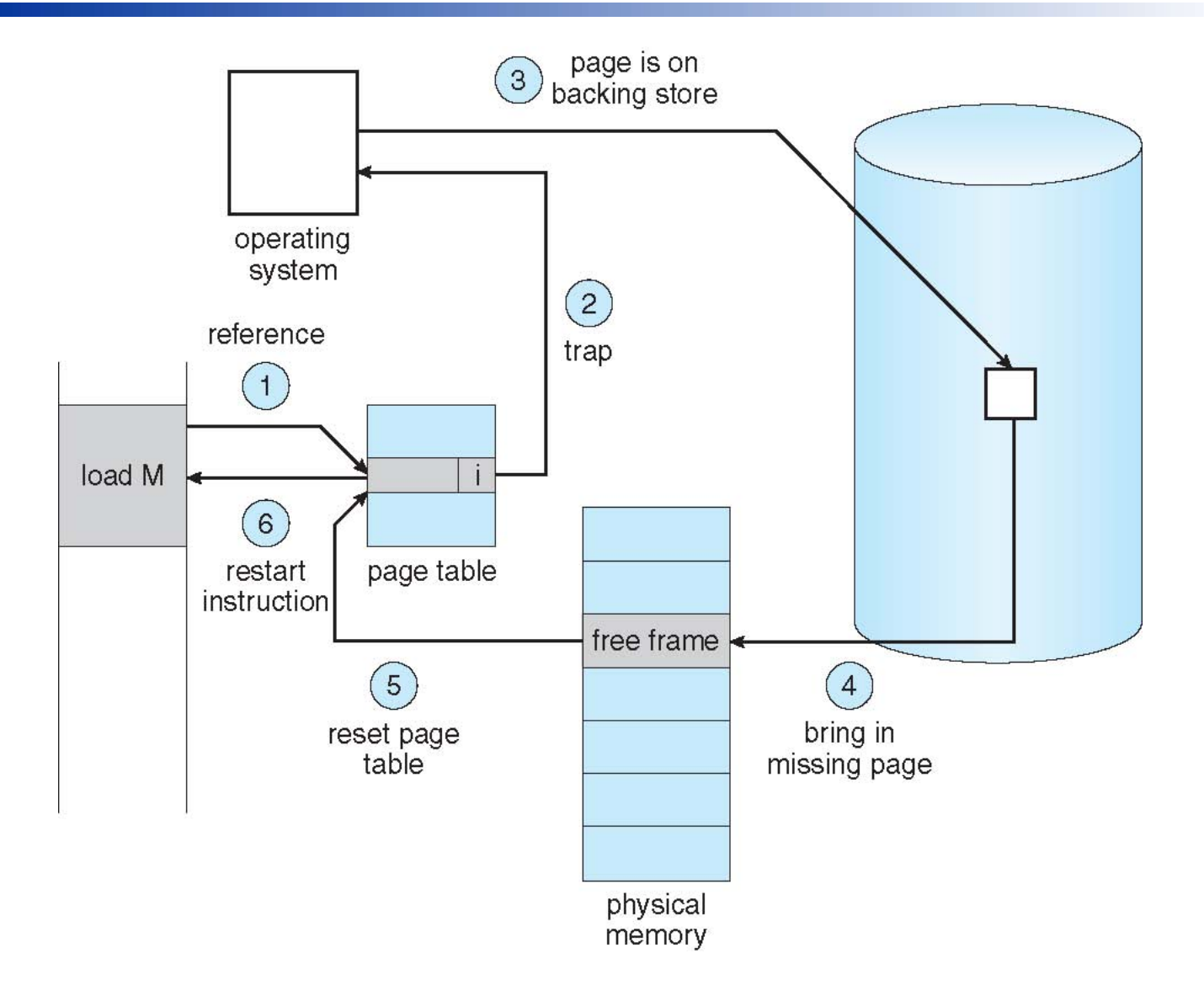

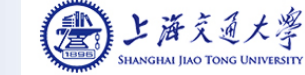

### What Happens if There is no Free Frame?

- What Happens if There is no Free Frame?<br>
Page replacement find some page in memory, but not really in use, page<br>
it out<br>
 Algorithm terminate? swap out? replace the page? it out
	-
	- What Happens if There is no Free Frame?<br>
	Page replacement find some page in memory, but not really in use, page<br>
	 Algorithm terminate? swap out? replace the page?<br>
	 Performance want an algorithm which will result i What Happens if There is no Free Frame?<br>Proprese replacement – find some page in memory, but not really in use, page<br>
	• Algorithm – terminate? swap out? replace the page?<br>
	• Performance – want an algorithm which will resul of page faults

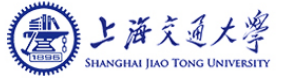

## Page Replacement

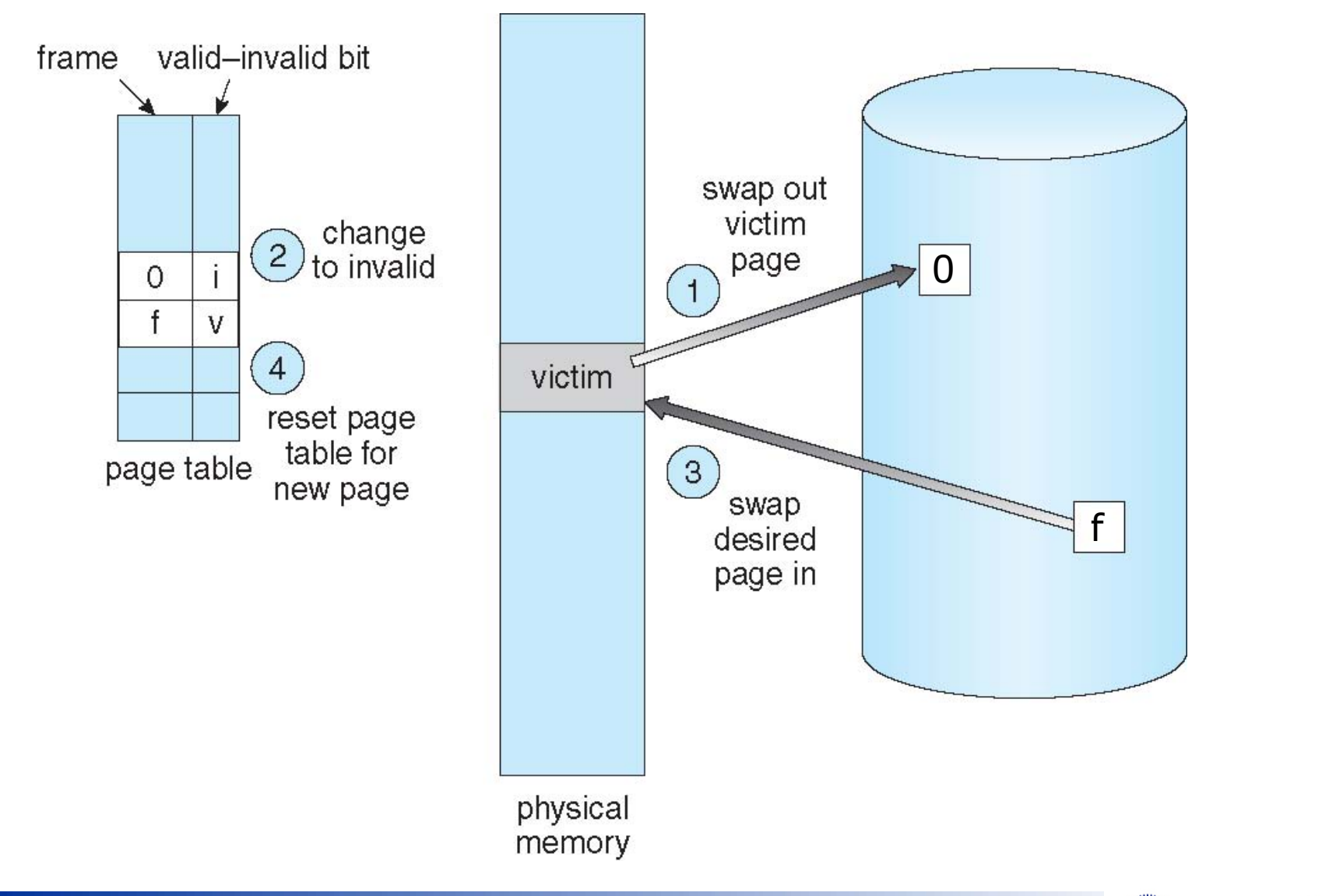

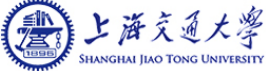

## Page Replacement

- **Prevent over-allocation of memory by modifying page-fault service routine** to include page replacement
- Prevent over-allocation of memory by modifying page-fault service routine to include page replacement<br>■ Use modify (dirty) bit to reduce overhead of page transfers only modified pages are written to disk pages are written to disk
- **Page replacement completes separation between logical memory and Prevent over-allocation of memory by modifying page-fault service routine**<br>to include page replacement<br>Use **modify (dirty) bit** to reduce overhead of page transfers – only modified<br>pages are written to disk<br>Page replaceme physical memory

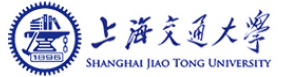

### Page Replacement Algorithms

#### Page-replacement algorithm

- Want lowest page-fault rate on both first access and re-access
- Evaluate algorithm by running it on a particular string of memory references (reference string) and computing the number of page faults on that string
	- String is just page numbers, not full addresses
	- Repeated access to the same page, which is still in memory, does not cause a page fault
- In all our examples, the reference string is

7,0,1,2,0,3,0,4,2,3,0,3,0,3,2,1,2,0,1,7,0,1

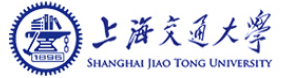

## Page-Replacement Algorithms

- **First-In-First-Out (FIFO) Page Replacement**
- **Depayable Page Replacement**
- Least Recently Used (LRU) Page Replacement
- **LRU Approximation Page Replacement**
- Counting Page Replacement

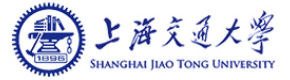

## FIFO Page Replacement

When a page must be replaced, the oldest page is chosen.

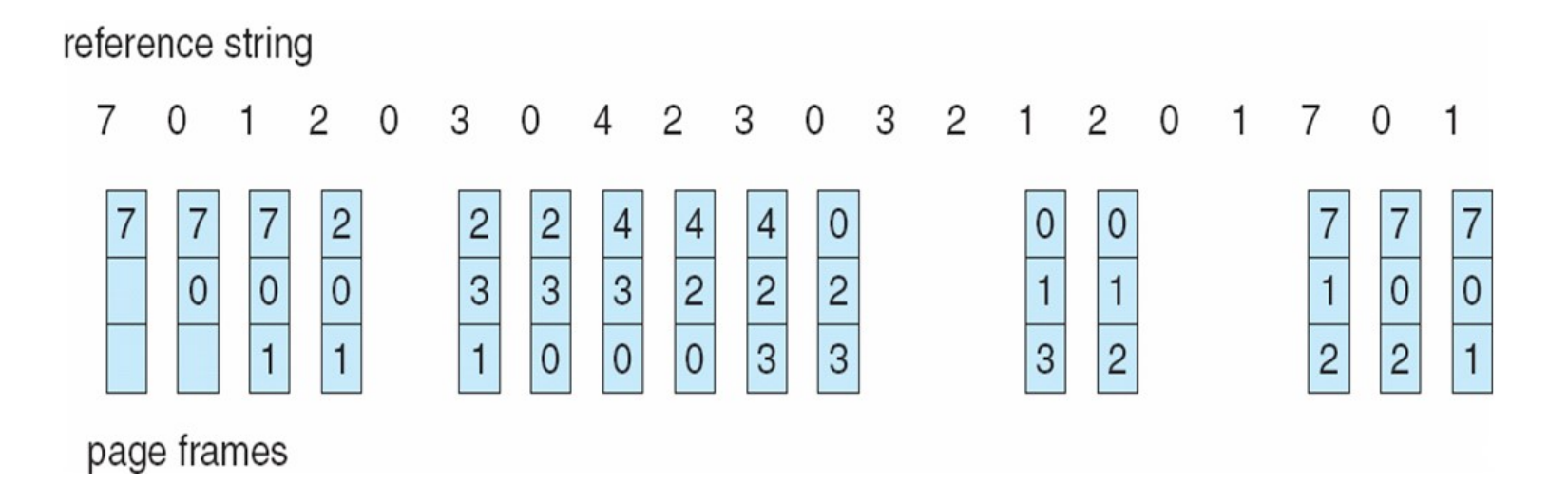

Page faults: 15

■ Consider the following reference string:

0 1 2 3 0 1 2 3 0 1 2 3 ……

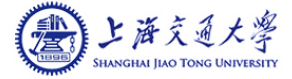

# Optimal Page Replacement

■ Replace page that will not be used for longest period of time

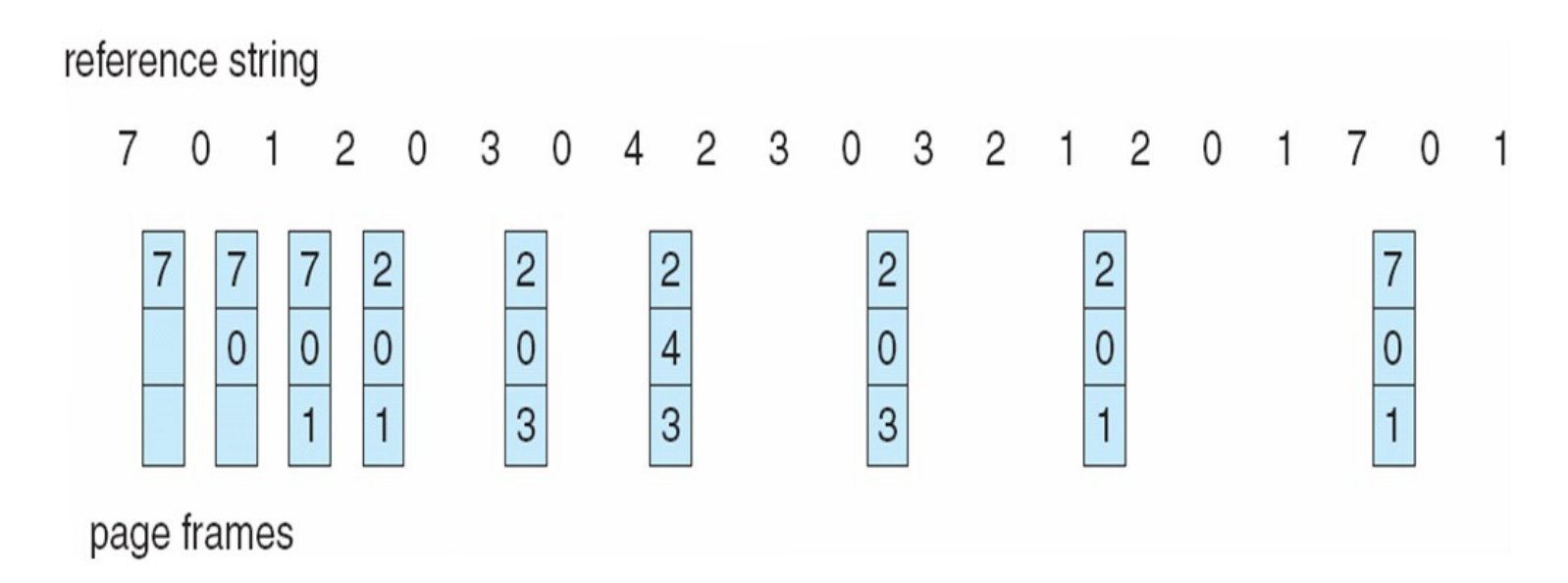

- Page faults: 9
- How do you know this?
	- Can't read the future
- Used for measuring how well your algorithm performs

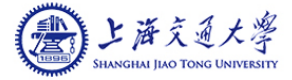

## Least Recently Used (LRU) Page Replacement

- Use past knowledge rather than future
- Replace page that has not been used in most amount of time
- Associate time of last use with each page

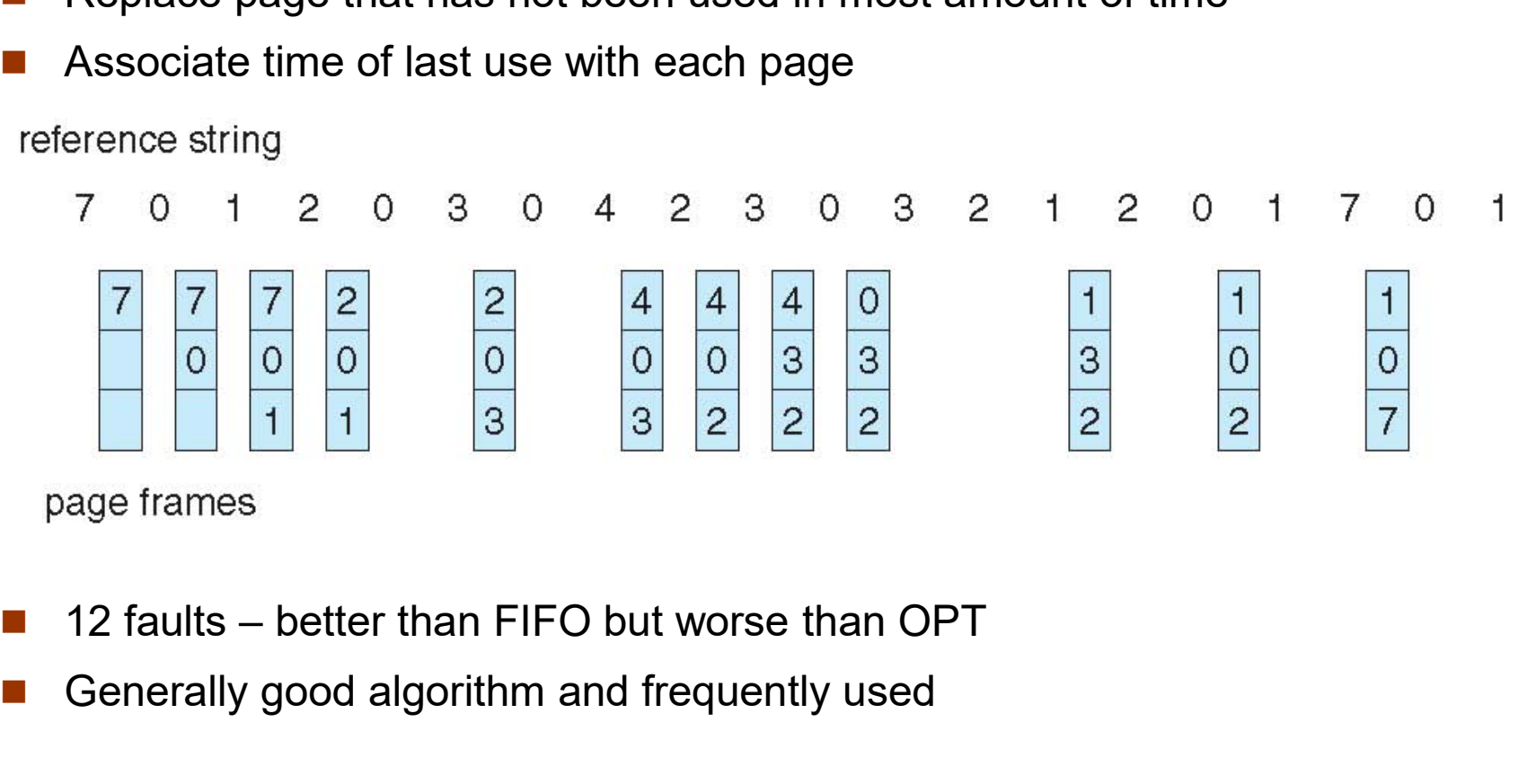

- 
- 
- Generally good algorithm and frequently used

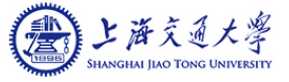

# LRU Approximation Algorithms

#### Reference bit/ byte

- With each page associate a bit, initially  $= 0$
- When page is referenced, bit set to 1
- Replace any with reference bit  $= 0$  (if one exists)
	- ▶ We do not specify the order, however

#### Second-chance algorithm

- Generally FIFO, plus hardware-provided reference bit
- Circular replacement
- If page to be replaced has
	- Reference bit =  $0 \rightarrow$  replace it
	- Reference bit  $= 1$  then:
		- set reference bit 0, leave page in memory
		- replace next page, subject to same rules

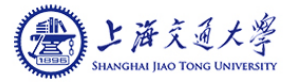

## Second-Chance Algorithm

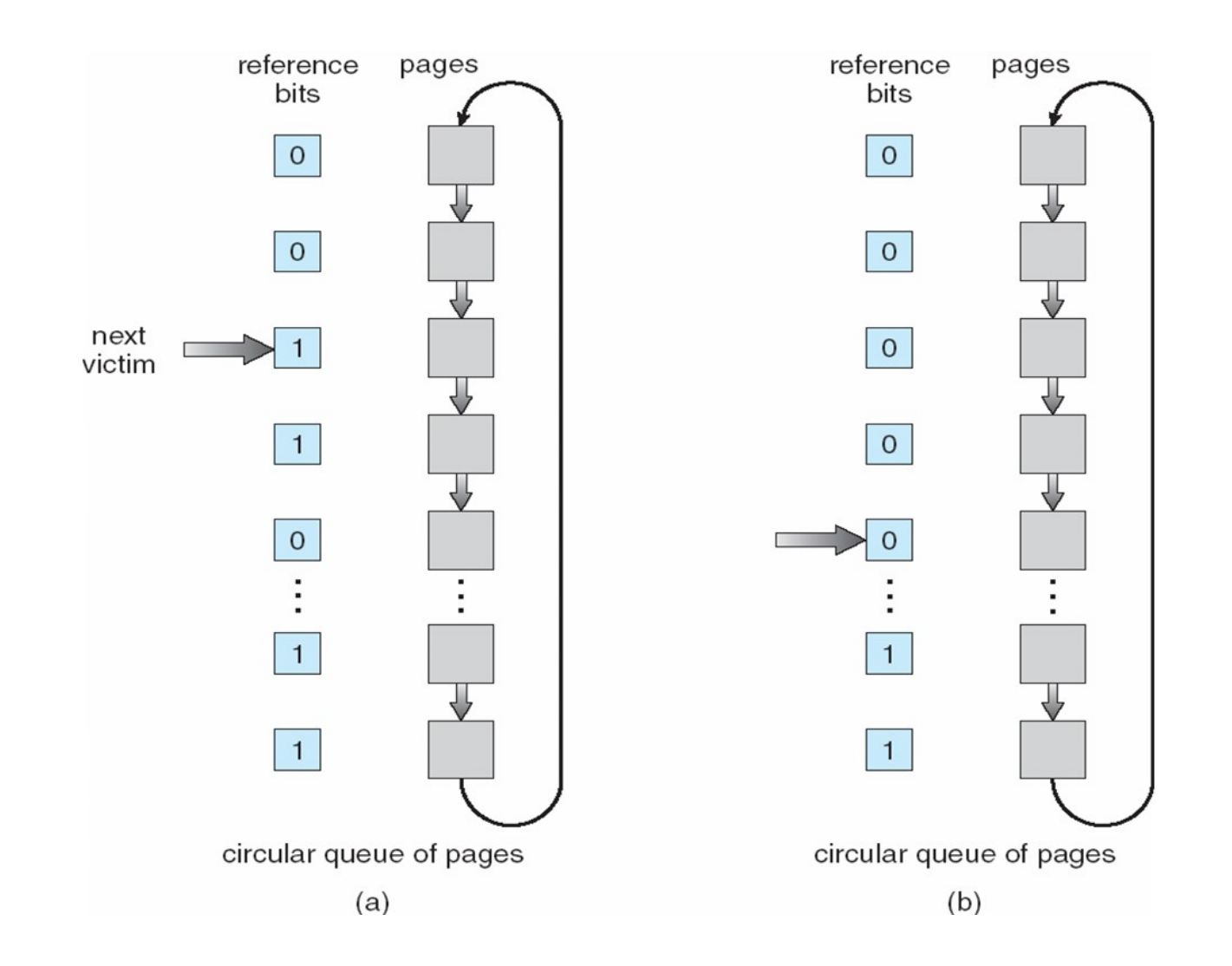

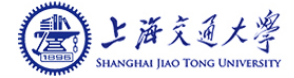

# Pop Quiz

A memory system has three frames. Consider the following reference string

0 1 2 3 2 3 0 4 5 2 3 1 4 3 2 6 3 2 1 2

Draw a diagram to show the page replacement using Second-Chance Algorithm and calculate the number of page faults.

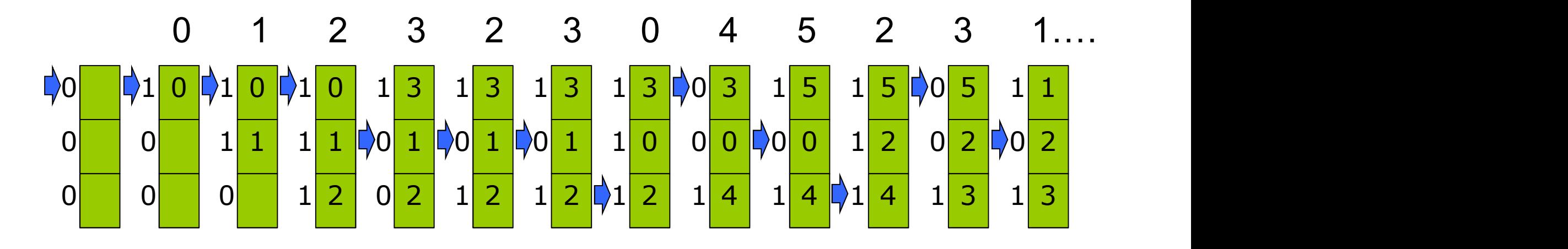

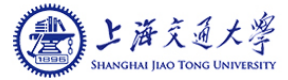

# Counting Algorithms

- Keep a counter of the number of references that have been made to each page
- Least Frequently Used (LFU) Algorithm: replaces page with smallest count
- Most Frequently Used (MFU) Algorithm: based on the argument that the page with the smallest count was probably just brought in and has yet to be used

Not commonly used

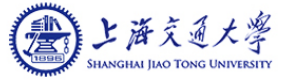

### Homework

- Reading
	- Chapter 9

#### **Exercise**

• See course website

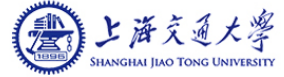

# Demand Paging

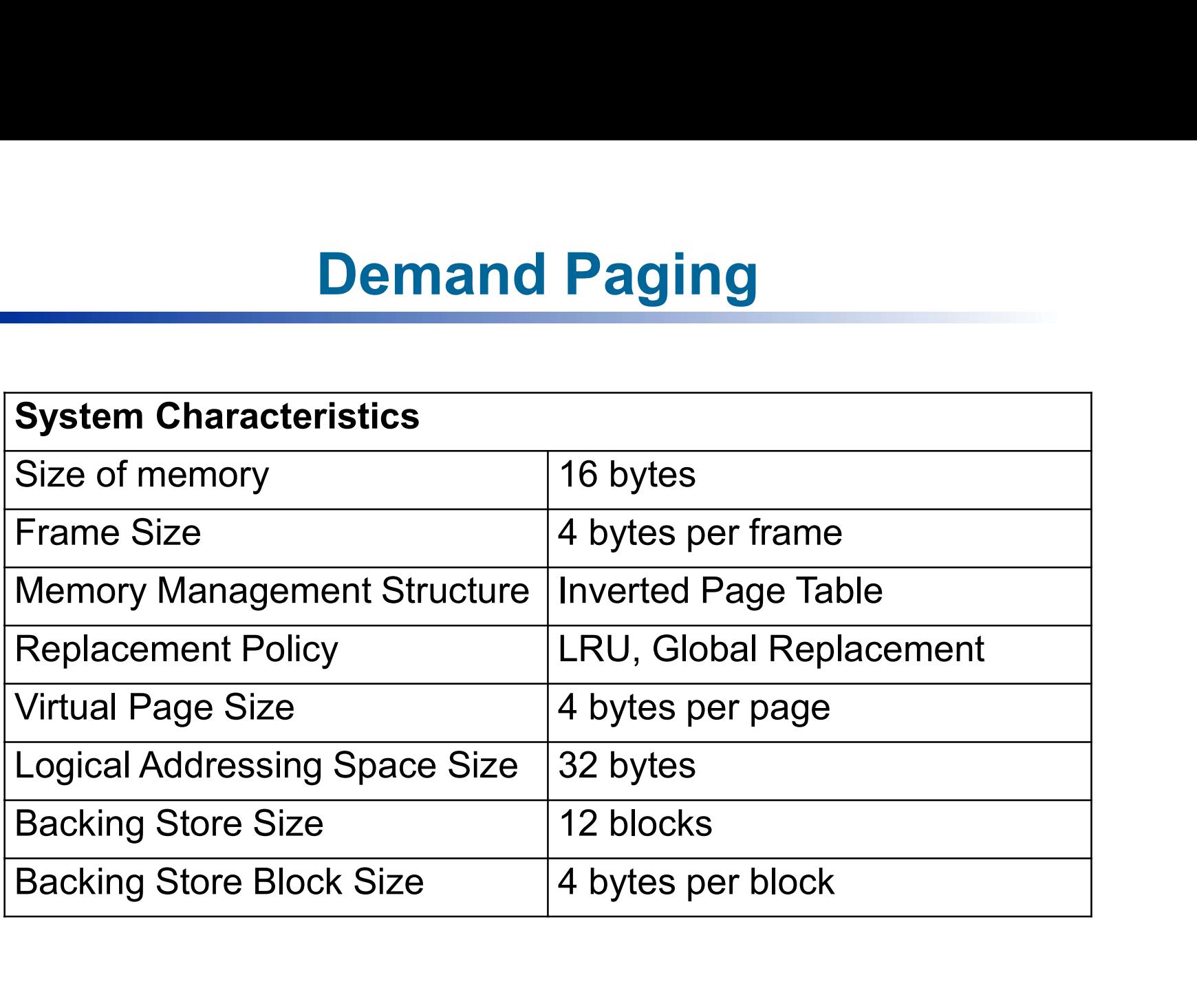

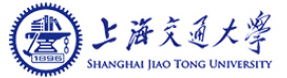

### Process Table

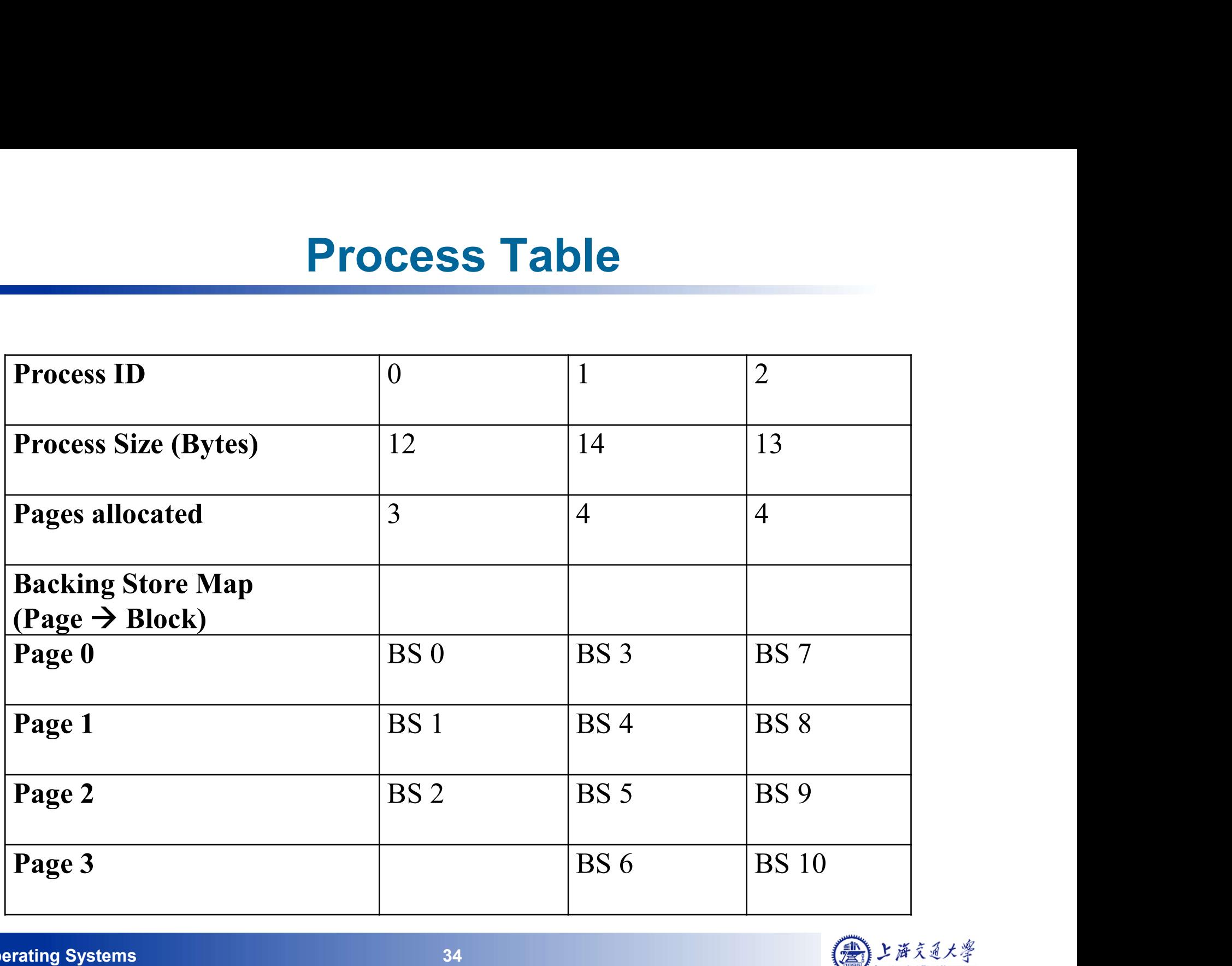

## System Snapshot

#### Main Memory

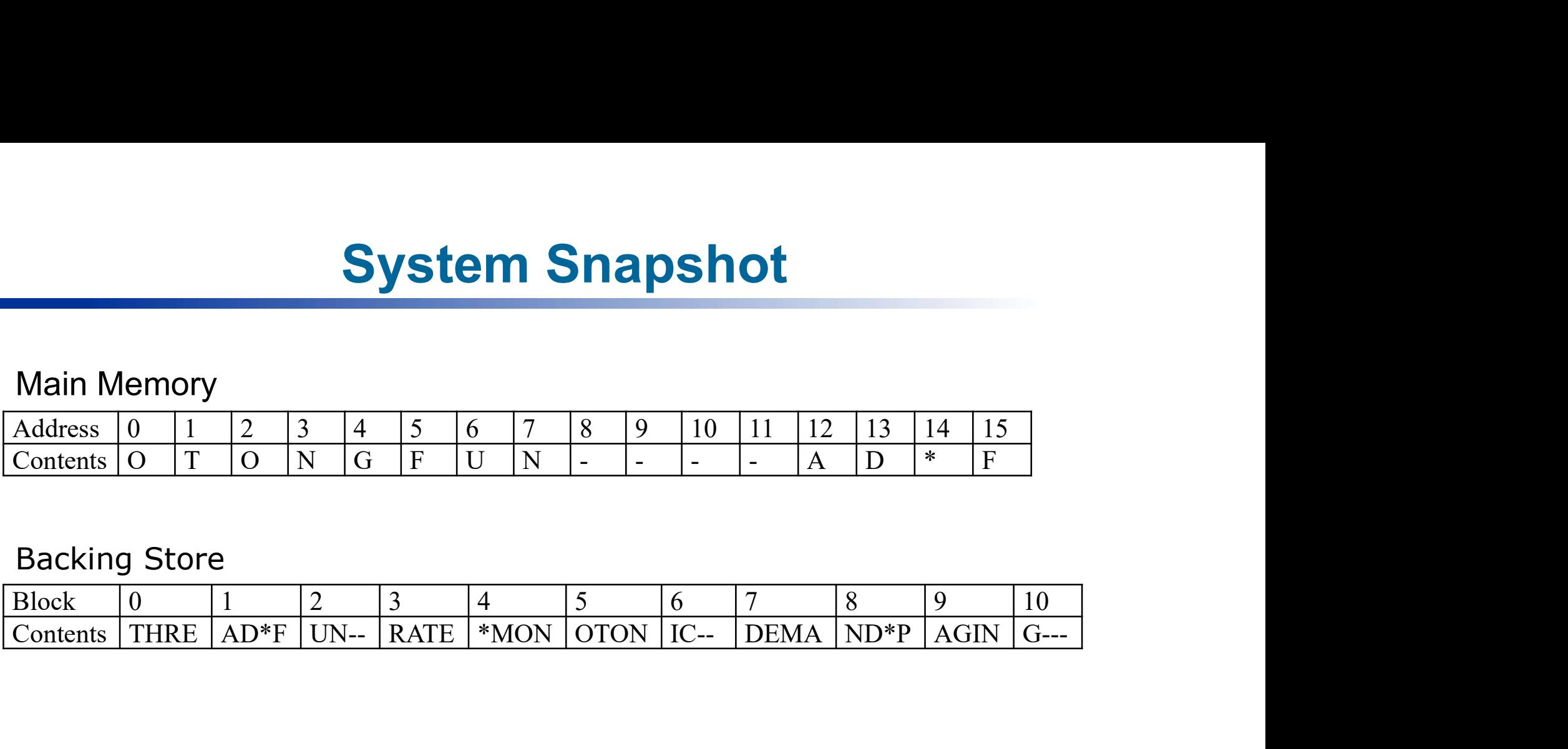

#### Backing Store

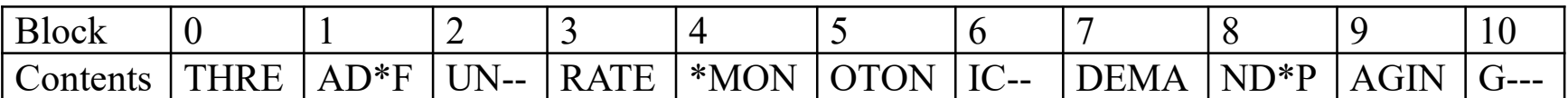

#### Inverted Page Table

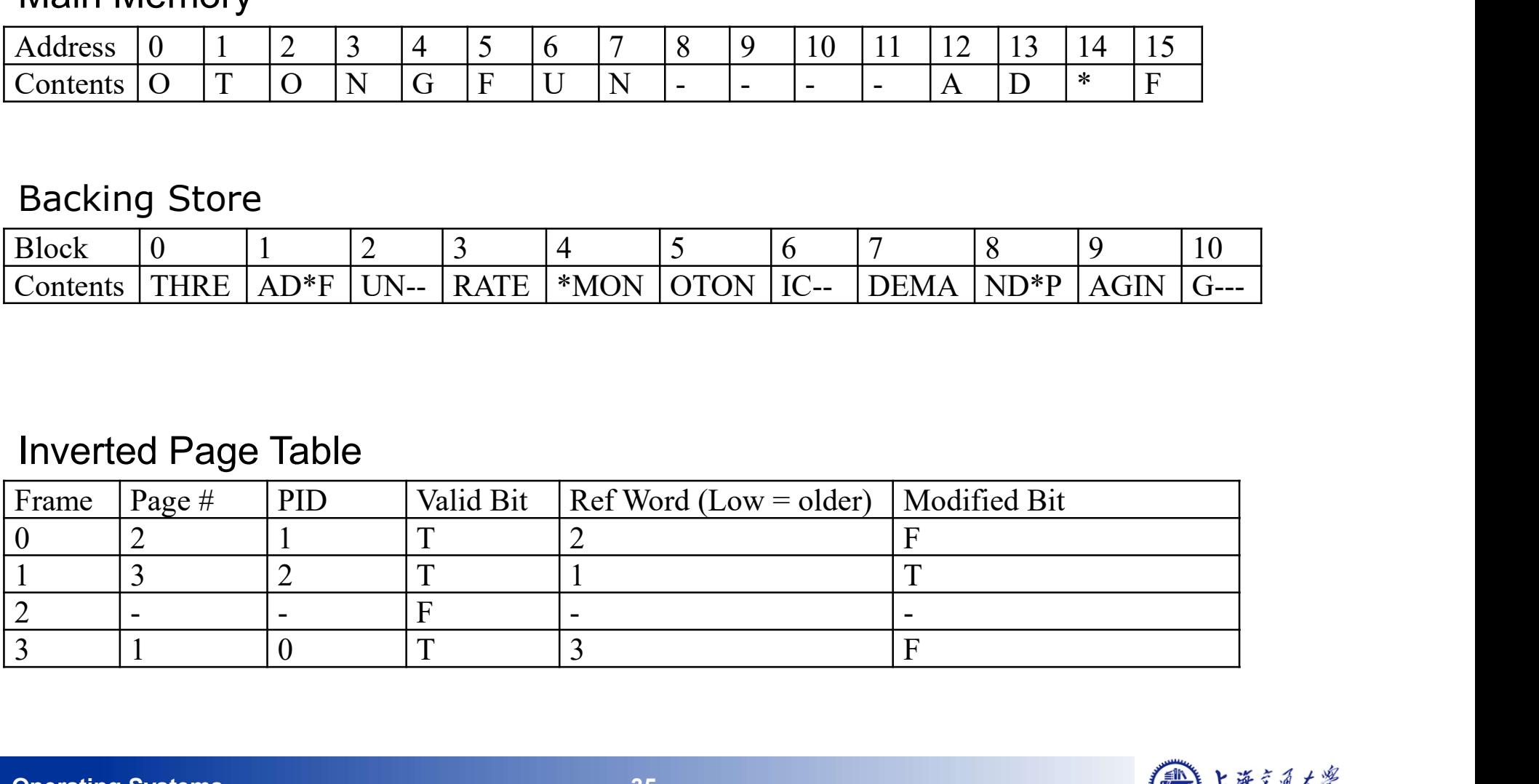

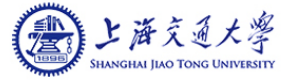

# PID 0 : Write 'A' at logical memory Address 11

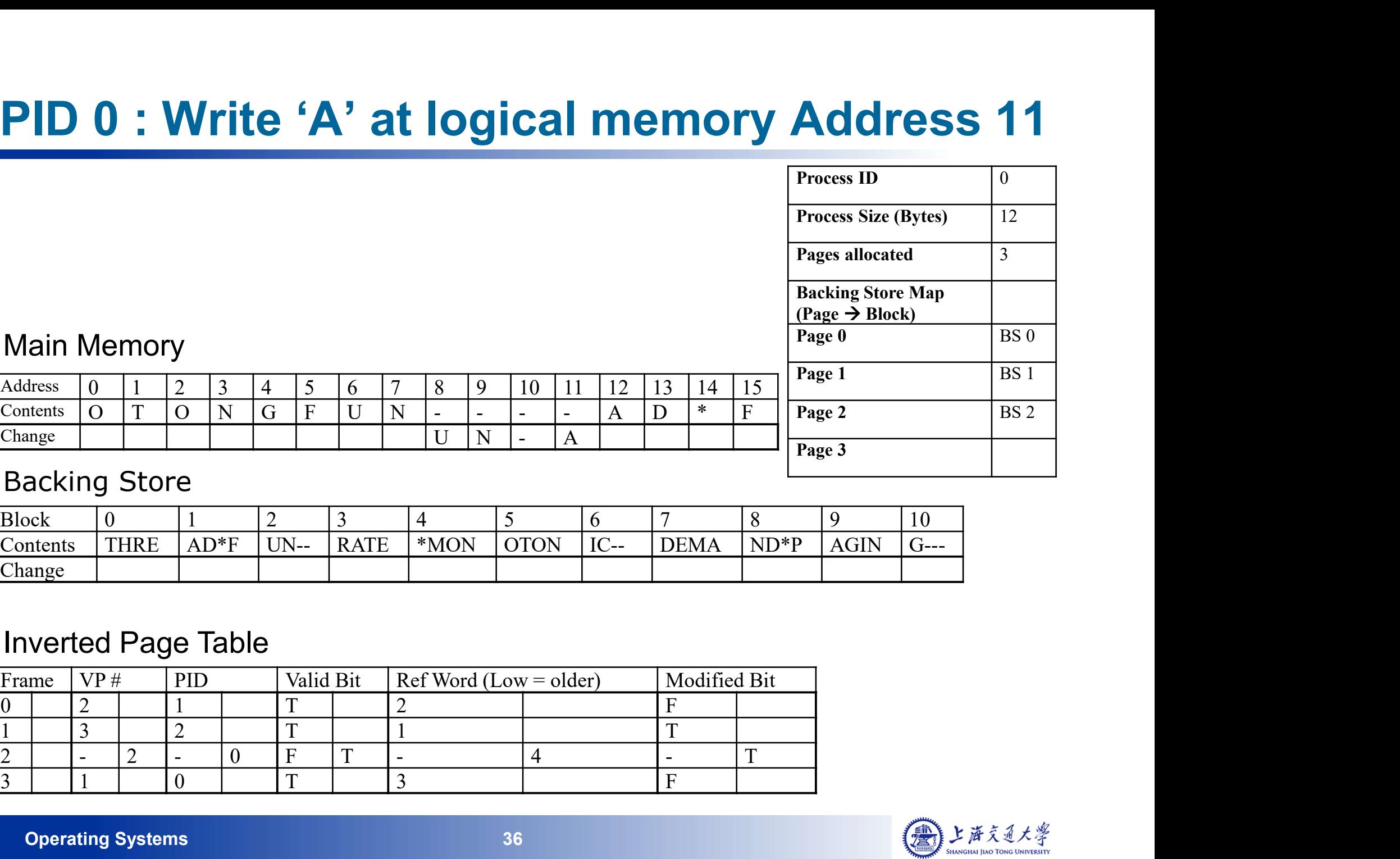

#### Backing Store

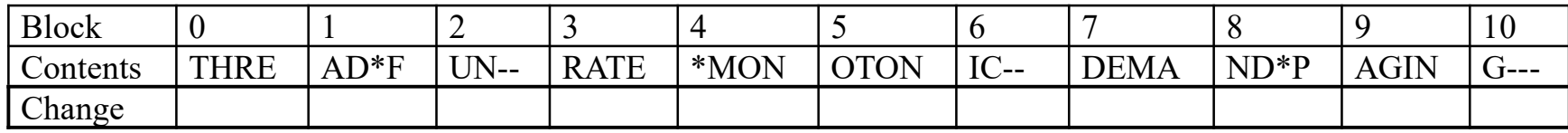

#### Inverted Page Table

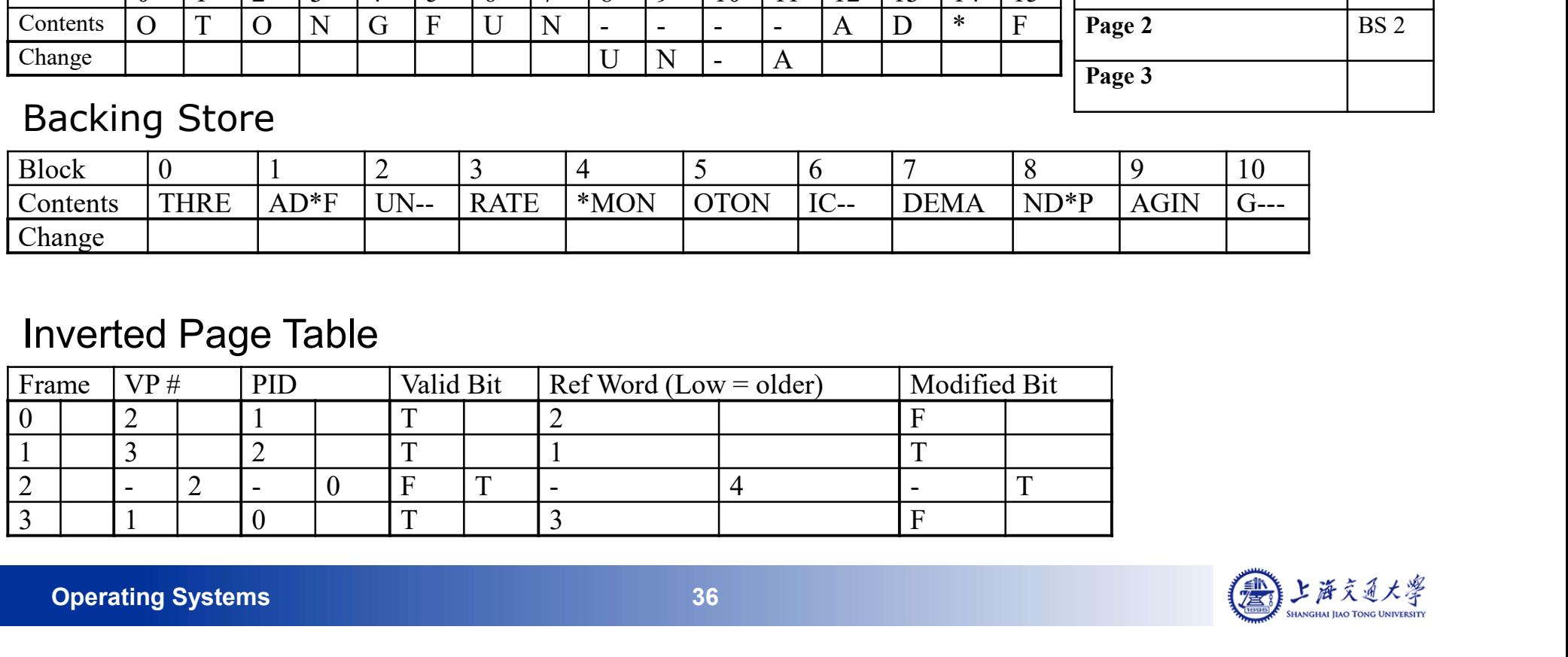

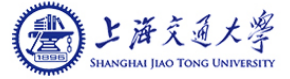

# PID 1 : Read logical memory Address 6

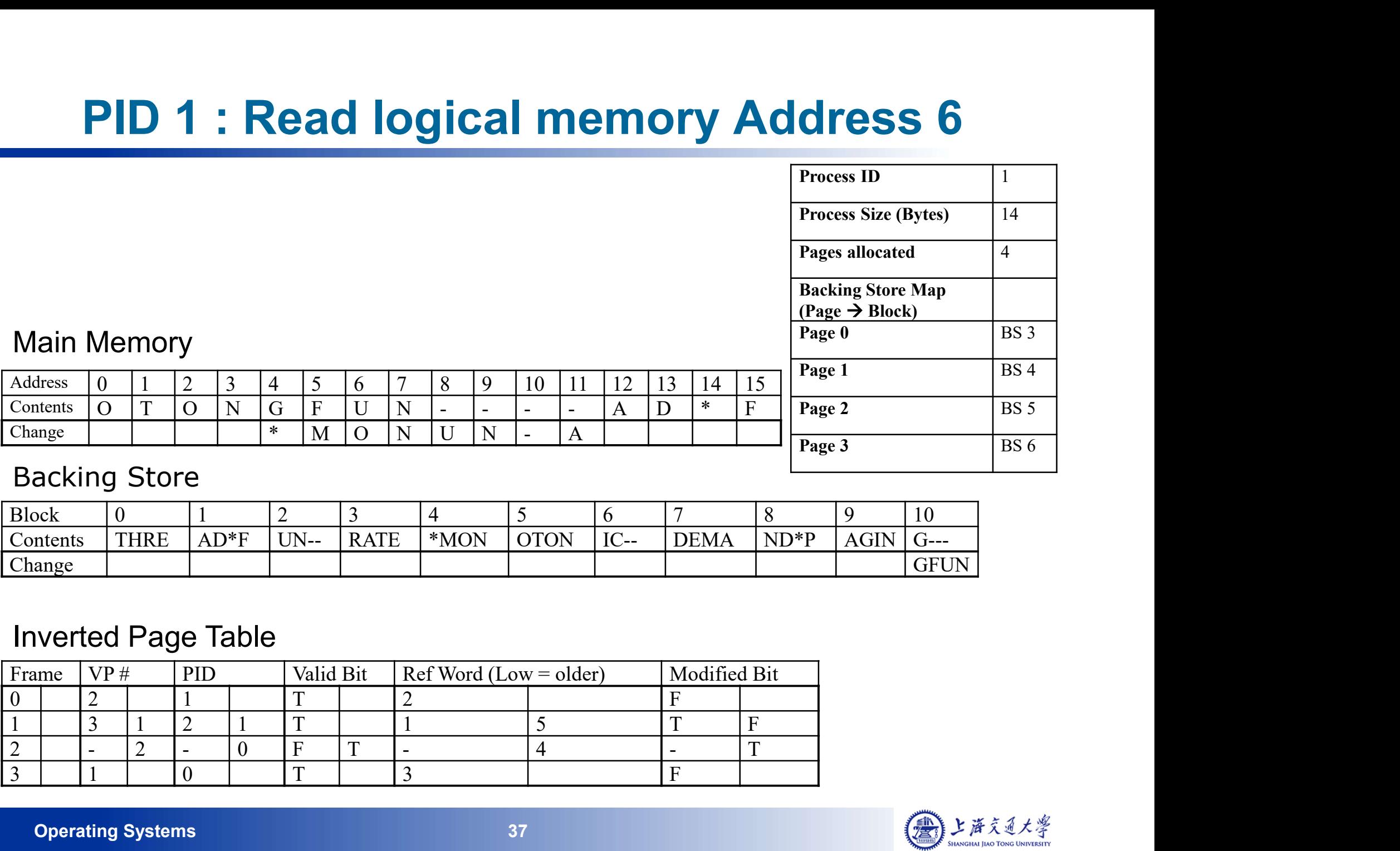

#### Backing Store

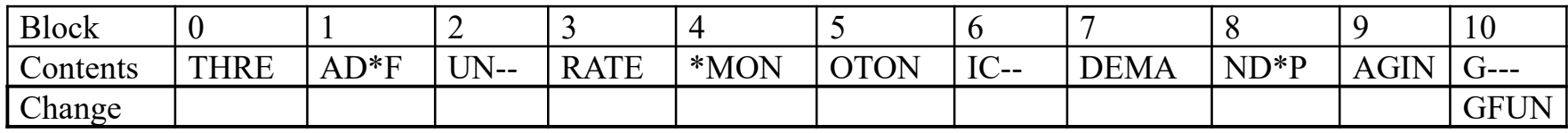

#### Inverted Page Table

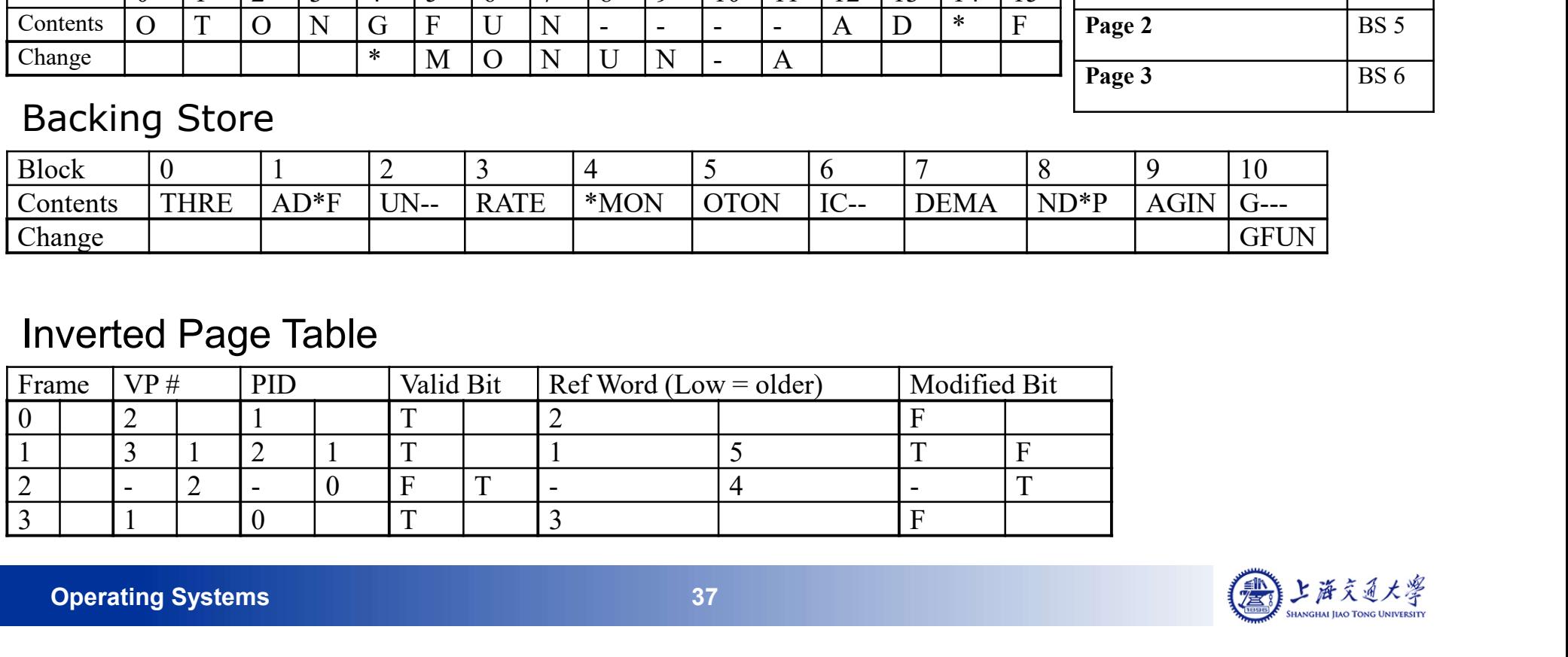

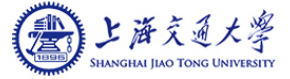